# **Лекция 2**

**Программное обеспечение информационных** 

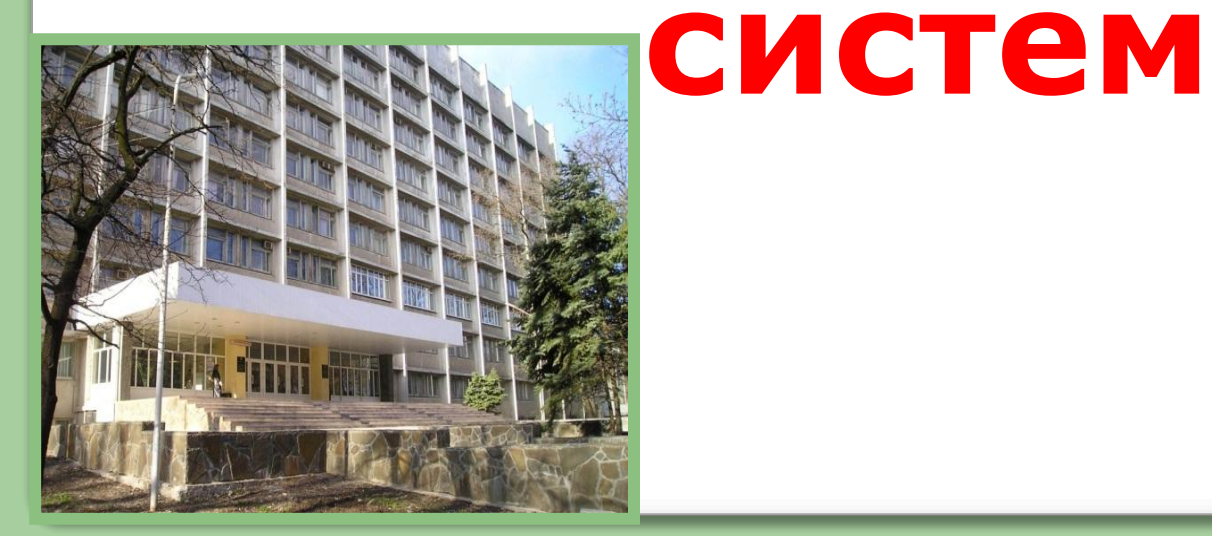

# *Содержание лекции №2*

- **• Защита программных продуктов**
- **• Программные продукты и их классы**
- **• Операционная система**
- **• Прикладные программы**
- **• Текстовые редакторы**
- **• Графические редакторы**
- **• Табличный процессор**
- **• Базы данных**

#### **Программное обеспечение** – это **бензин**, позволяющий машине что-либо сделать.

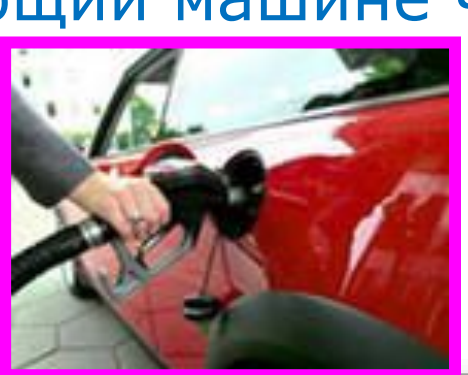

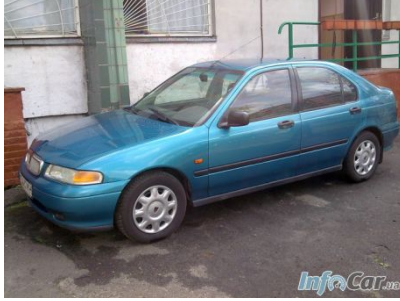

# • **программное обеспечение** (**software)**

Без него компьютер превращается в

автомобиль без топлива.

Для реализации информационных технологий необходимы две составляющие: • аппаратное обеспечение (hardware)

# ❖ **Защита программных продуктов**

**Информация** – это самое **главное**, что содержится в компьютере. ǻтеря данных – один из самых страшных ударов для пользователя.

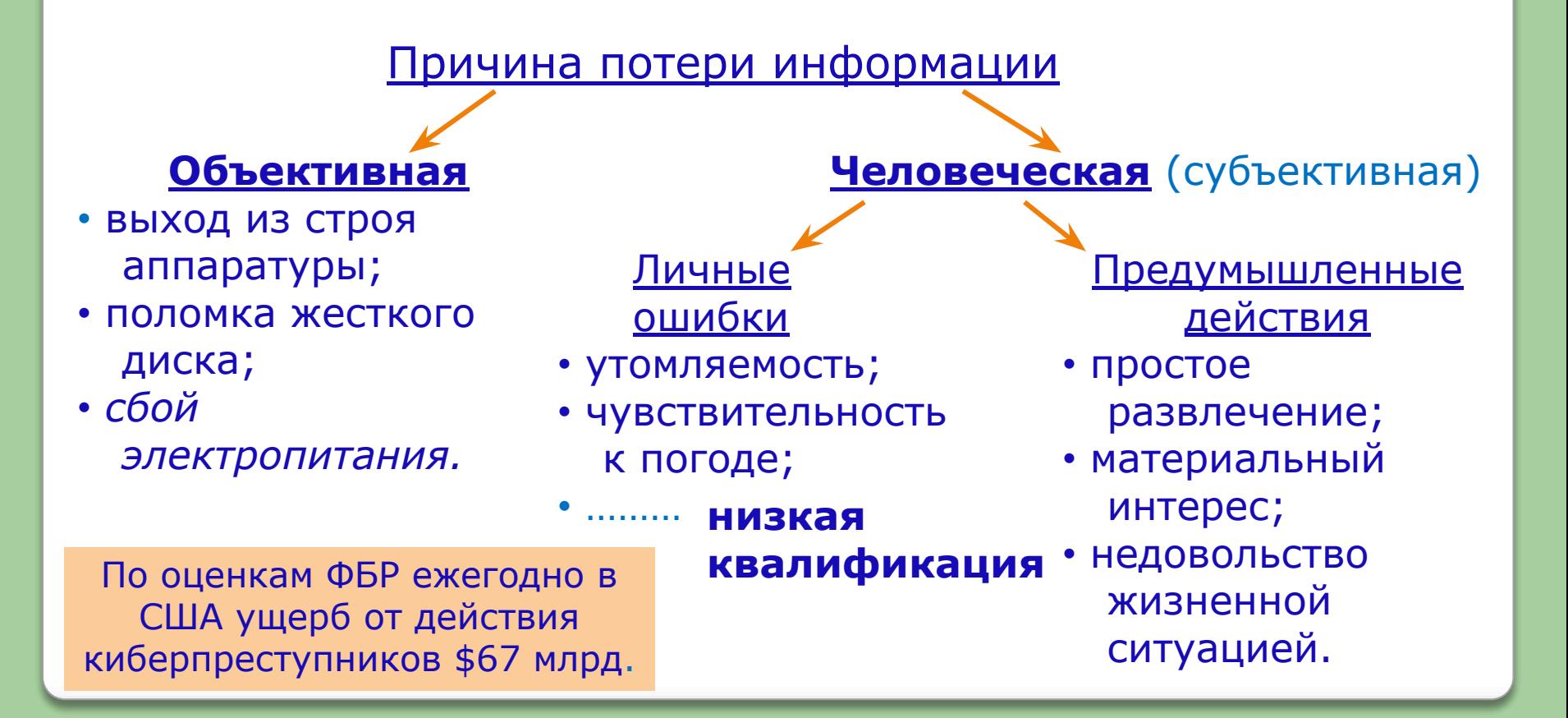

#### **Цель защиты**: ограничение несанкционированного!

доступа к программам: защита от

хищения; разрушения; несанкционированного тиражирования

#### **Защита ведется по нескольким направлениям**

#### 1 **От воздействия человека**

ǹтатистика показывает, что **2/3** ущерба в сфере информационной безопасности фирм приходится на долю сотрудников

• зависть;

- промышленный •шпионаж;
- **низкая**

#### **квалификация** отдельных работников**.**

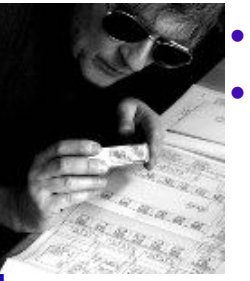

**<u>)От воздействия</u> (3) аппаратуры** 3 **От воздействия**

- использование технических средств хищения информации; (вирусное
- "шпионская записывающая аппаратура";
- клавиатурные жучки;
- дистанционное фотографирование.

**специалиализированных программ** заражение).

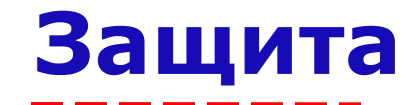

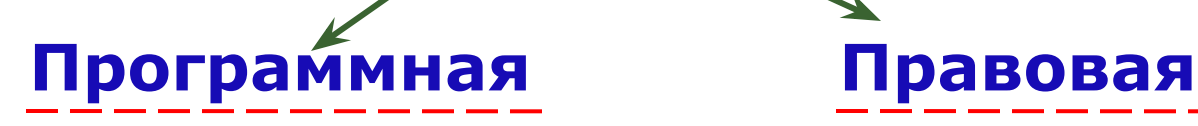

Ƿредусматривает **защиту доступа к дисководам, к клавиатуре, к дисплею**.

2 ключевых понятия:

идентификация

1. **Идентифицируется среда**, из

которой будет запускаться программа и устанавливается аутентификация.

- 2. **санкционирована эта среда или нет**
- и вырабатывается **реакция на**

**запуск из несанкционированной среды**.

Ƕбъектами идентификации могут быть:

- человек;
- технические средства (ЭВМ, дисплей, flash память);
- информация (программы, документы).

# **Программная защита**

1 ǻстановка **паролей** на открытие файлов. В Word это комбинация букв, цифр, символов и пробелов длиной до 15 знаков. Например: пароль "ГАВ". Набрав "ГАв" вы не получите доступ к файлу. •2 **Электронный ключ** (Возможно размещение на Flash, диске, сервере, on line и т.д.) 3 ǻстановка **межсетевых экранов** = файерволы (firewall) это программно-аппаратное средство, которое представляет собой барьер защищающий от несанкционированного доступа в локальную сеть. **Шифрование** = криптографическое кодирование (тайнопись). 5 ǻстановка **атрибутов файла "скрытый", "только для чтения".** 6 **Администрирование** прав пользователей

# **Правовая защита**

Заключается в исполнении законов, регулирующих юридическую ответственность за противоправные действия. Заметно отстают от бурного развития ИТ.

Ǿель: предупреждение и сдерживание потенциальных нарушителей, а также ответственность лиц за попытку преднамеренного несанкционированного доступа к информации.

#### **Правовые методы защиты** включают:

- 1. **Патентная** защита (устанавливают приоритет в разработке нового метода).
- 2. Закон о **производственных секретах**.
- 3. **Лицензионная** защита.
- 4. Закон об **авторском праве**.

#### **• Определение программного продукта.**

**Программный продукт** – это комплекс взаимосвязанных программ для решения **определенной** задачи **массового** спроса, подготовленный к реализации как любой вид промышленной продукции.

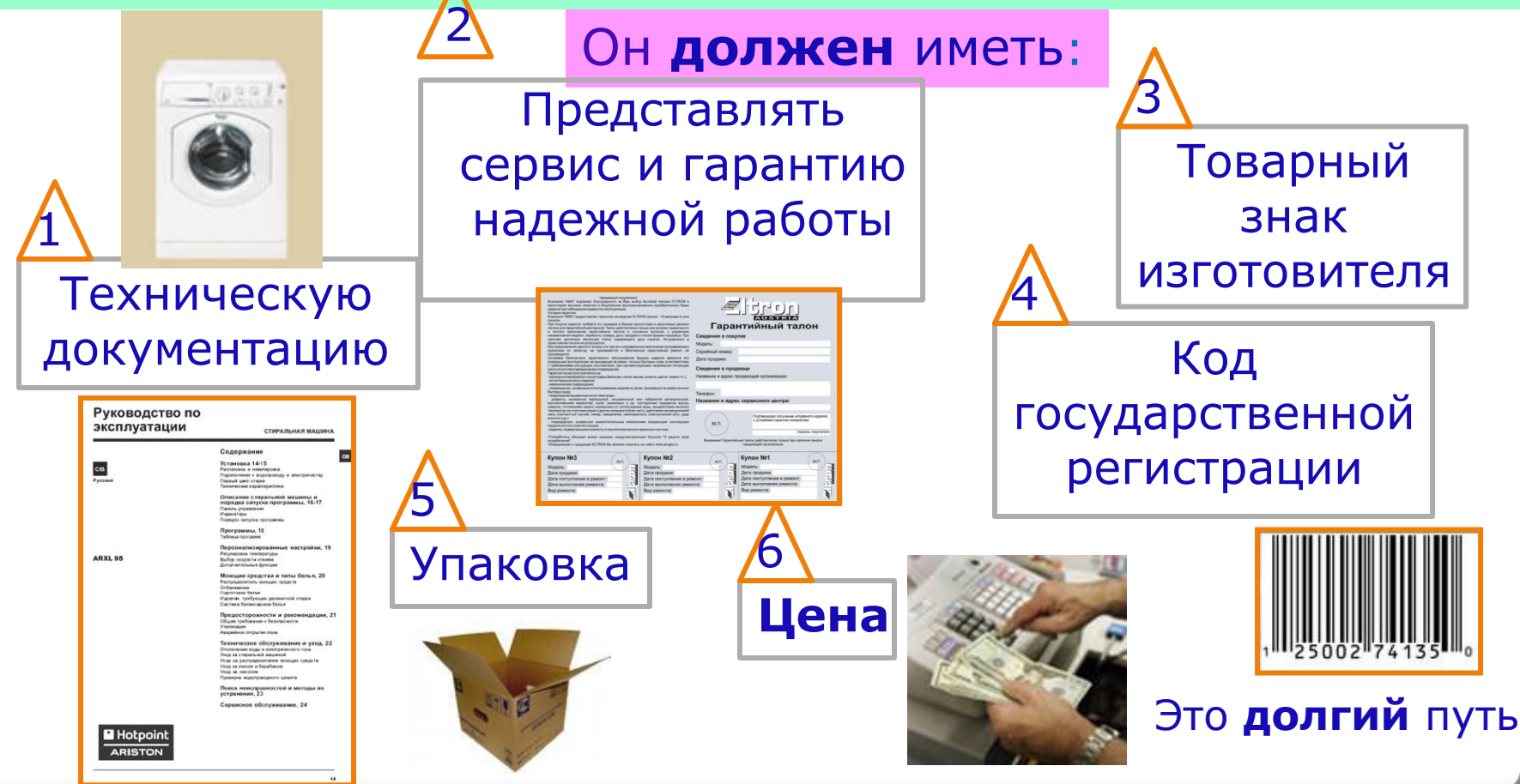

#### **• Классы программных продуктов по сфере использования** 3 больших класса II **Прикладные** Необходимо для решения задач **в конкретной предметной области**. Самый многочисленный класс. III **Инструментальные = системы программирования** Необходимо для создания **новых программ.** ЕКомпьютерные Вирусы 1989 г. Это специально написанная короткая программа для того, чтобы затруднить, исказить или исключить обработку информации на ПК. это совокупность программ и программных комплексов для **обеспечения работы компьютера и сетей ЭВМ**. I **Системные Базовое Сервисное**

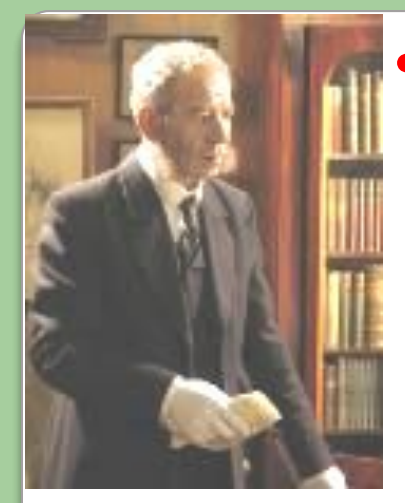

Слуга пользователя

#### **Базовое**

Это минимальный набор программных средств, обеспечивающих работу компьютера.

#### **Поставляется вместе** с

компьютером:

- **Операционная система (ОС);**
- **• Операционные оболочки.**
- **• Сетевая ОС**

# • **Базовое и сервисное программное обеспечение**

-это составные части системного программного обеспечения

# **I Системное программное**

#### **обеспечение**

#### **Сервисное (утилиты)**

это комплекс сервисных программ для выполнения вспомогательных операций обработки данных или обслуживания компьютеров **Утилиты призваны помочь самому! компьютеру** Ƿриобретается **дополнительно.**

#### **•диагностики** работоспособности компьютера;

- **тестирования** аппаратных и программных средств;
- **оптимизации** использования дискового пространства;
- восстановление разрушенной информации;
- **антивирусные** программы;
- **программы-архиваторы.**

❑ **Функции операционной системы (ОС), операционной оболочки, сетевых операционных систем**

*Операционная система -* программа обеспечивающая связь между пользователем, программами и аппаратными устройствами.

# **Функции ОС посредническая**:

Ƕǹ обеспечивает несколько видов **интерфейса** :

- **• аппаратный интерфейс (взаимодействие между узлами компьютера =взаимосвязь);**
- **• программный** (взаимодействие между программами);
- **• аппаратно-программный;**
	- интерфейс **пользователя.**

**ОС-** это программа, которая **загружается при включении компьютера**. Загружается с диска. Надо произвести запись **ОС** в ОЗУ и далее она осуществляет **полное** управление компьютером.

*ВОПРОС:*

Почему ОС - **базовое** ПО?

**Все остальные программы работают под управлением конкретной ОС.**

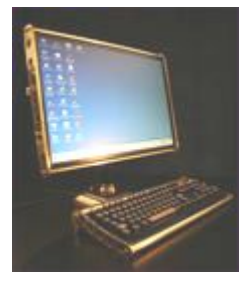

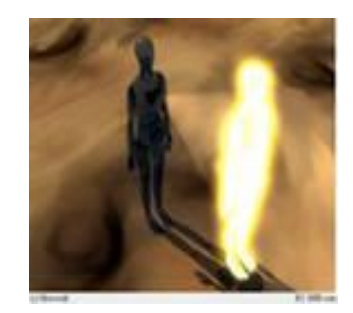

#### *ВОПРОС:*

**Какова основная причина необходимости ОС?**  Все устройства компьютера понимают лишь элементарные операции очень низкого уровня, а действия пользователей и прикладных программ состоят из тысяч таких операций. Таким образом, **ОС** скрывает от пользователя эти сложные и ненужные подробности и представляет ему **удобный интерфейс** для работы. В таки при удобное общение

#### **Востребованность операционных систем на февраль 2015 г.**

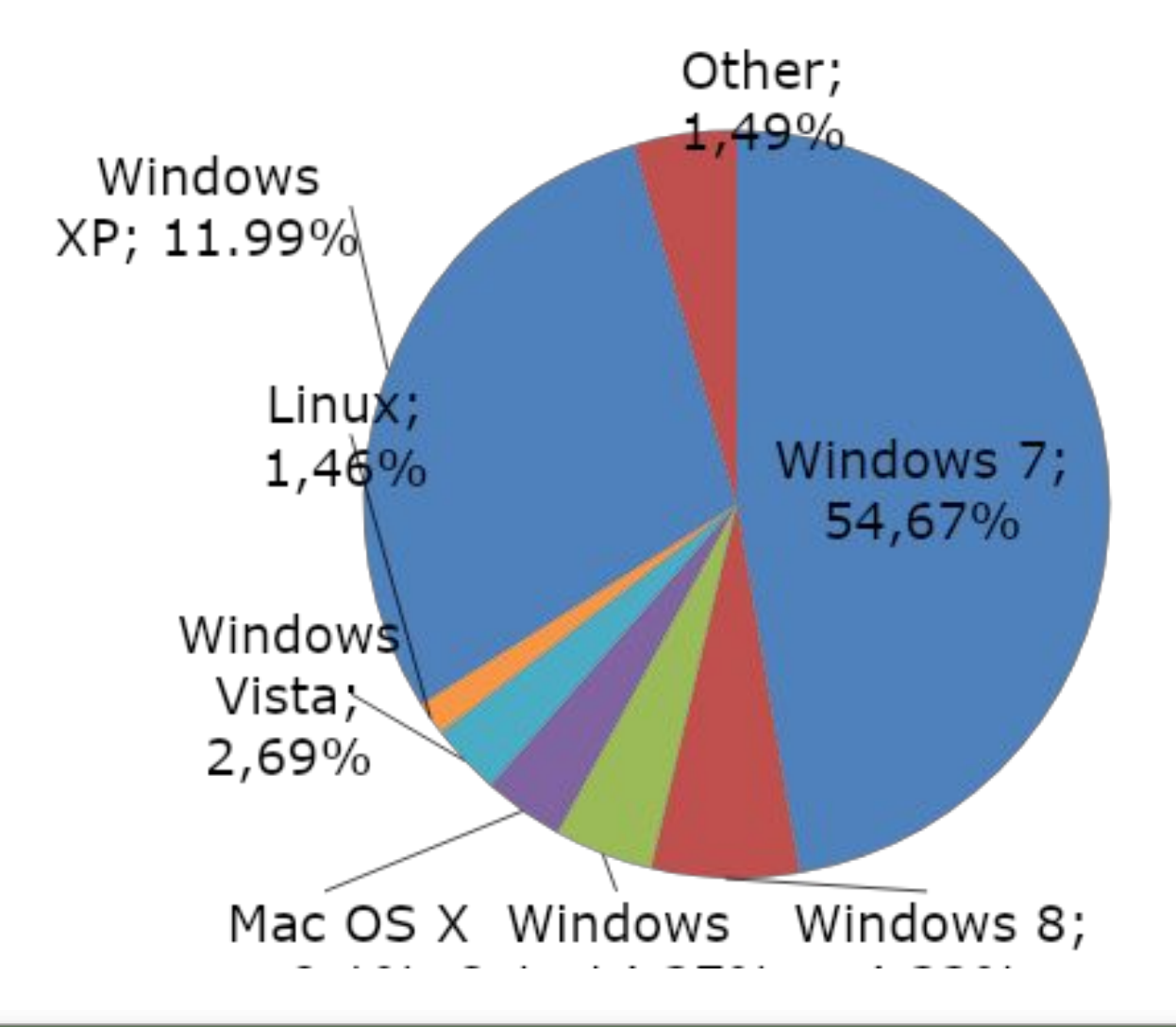

# ❑ **Операционные оболочки**

**Операционная оболочка** – это специальная программа, запускаемая под управлением **ОС**, предназначенная для облегчения взаимодействия пользователя с операционной системой. Ƕперационная оболочка – это **надстройка** над **ОС** для более **наглядного и удобного** общения пользователя с командами ОС

**Операционная** оболочка **ОС**

> Операционная система

#### **Операционные оболочки**

#### **Неграфические Графические**

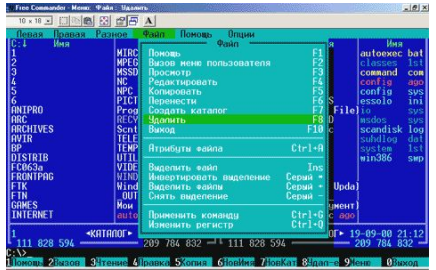

#### • **Norton Commander**

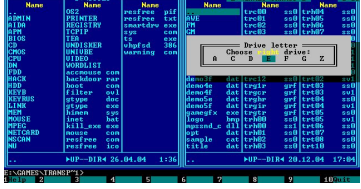

#### • Volkov Commander

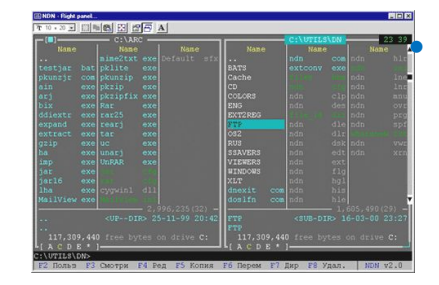

#### • **DOS Navigator**

#### • **Far Manager**

• Windows 3.11 для MS DOS

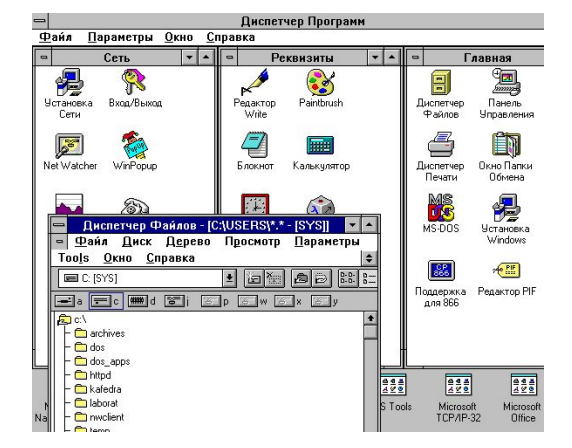

#### • Windows Commander

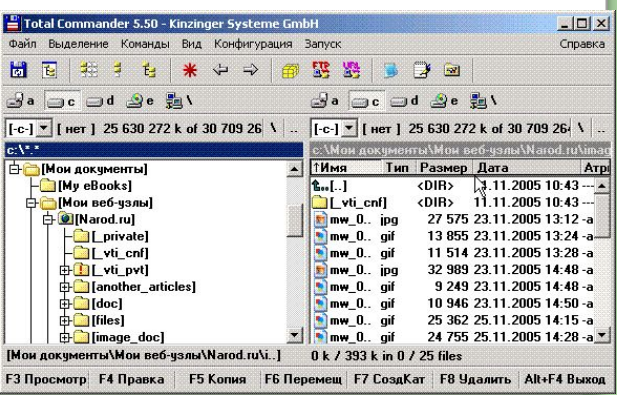

# ❑ **Сетевая ОС**

*Сетевая ОС* – комплекс программ, обеспечивающий обработку, передачу и хранения данных **в сети** (LAN Server, NetWare, VINES, Windows Server 2003, Windows Server 2007).

Функции:

- Обеспечивает совместную работу группы пользователей
- Использование внешней памяти большого размера
- Многопоточность обработки данных
- Использование мультипроцессорной обработки

#### данных

**Инструментарий технологии III программирования**

**Средства для создания новых программ**

• Языки программирования

**• Системы** программирования **Средства для создания информационных систем**

• CASE – технология-комплекс программ, автоматизирующие весь процесс создания информационной системы

# **Языки программирования**

- **Машинные**  языки программирования, воспринимаемые аппаратной частью компьютера (машинные коды).
- **Машинно-ориентированные** (**ассемблер**)
- **Алгоритмические** не зависят от архитектуры компьютера, для отражения структуры алгоритма (Pascal, Fortrun, Basic, Delphi, C++ и др.)
- **Проблемно-ориентированные** –

предназначенные для решения задач определённого класса (LISP, Simula и др.)

# **Системы программирования**

• *Транслятор* переводит программу с алгоритмического языка в язык машинных кодов.

• *Справочные системы* • *Библиотеки стандартных* 

- *подпрограмм*
- *Отладчики*
- *Редакторы связей* и т.д.

**Компилятор –** полностью переводит программу и передаёт на выполнение

# **Интерпретатор** –

переводит фрагментами с последовательны м выполнением переведенного фрагмента

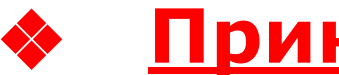

# ❖ **Прикладные программы**

Это комплекс взаимосвязанных программ для решения определенных задач в **конкретной предметной** области и используемый многими пользователями.

#### *Терминология*

- **Приложение** это компьютерная прикладная
	- программа для конкретного вида работы:
	- подготовка текста;
	- создание таблиц;
	- создание рисунков.
- **Документ** объект обработки приложения.
- **Абзац** это последовательность символов между двумя нажатиями Enter.
- самый многочисленный класс программных продуктов, что обусловлено большим разнообразием применения компьютерной техники.

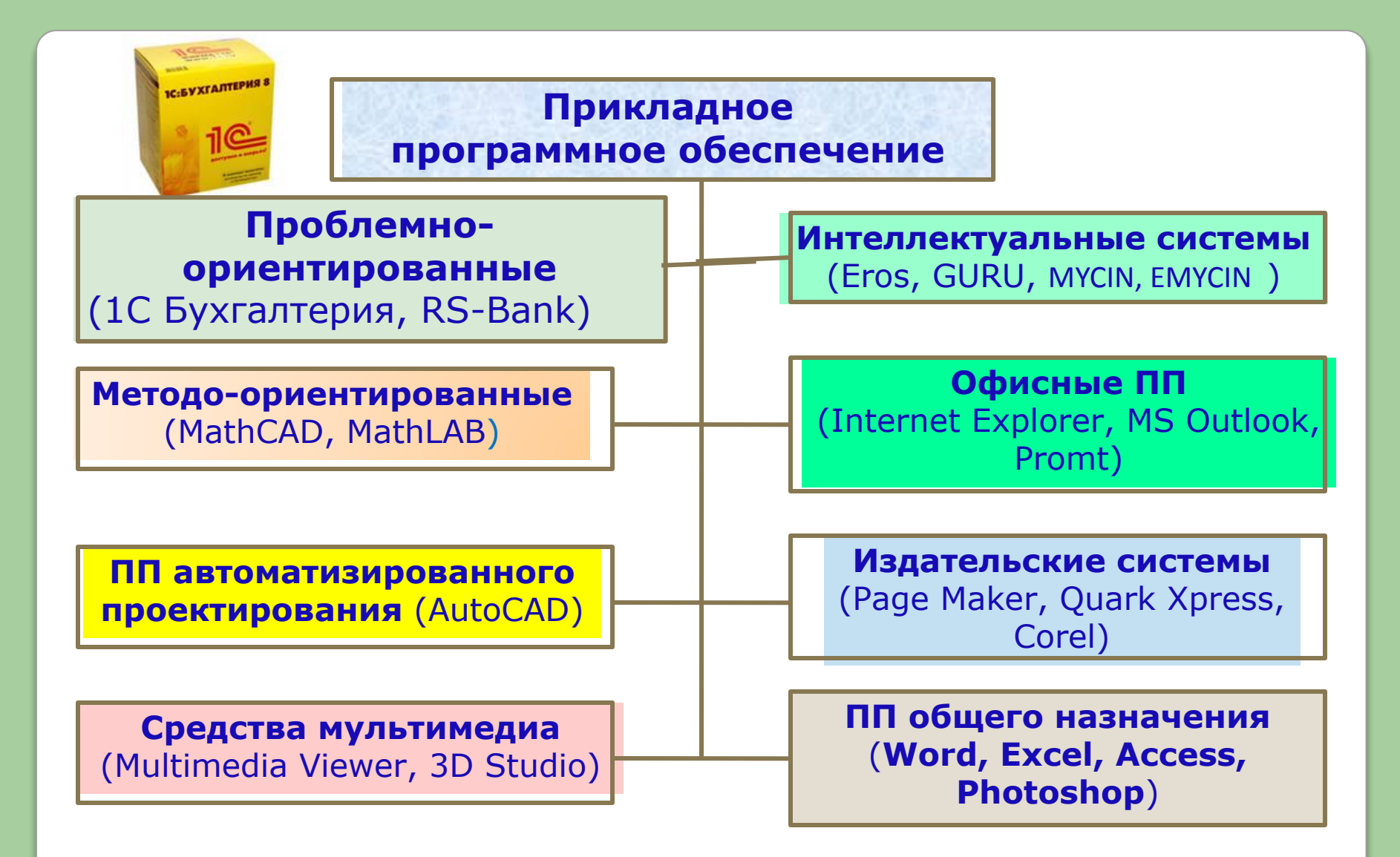

#### **Классификация пакетов прикладных программ**

ǵаиболее известен пакет **Microsoft Office** 2007, 2010г.

В состав пакета входят приложения общего назначения:

- **MSO Word**;
- **MSO Excel**;
- MSO Outlook;
- **MSO PowerPoint**;
- **MSO Access**.

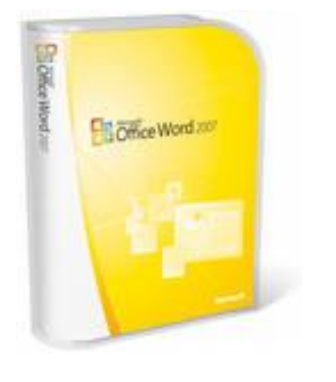

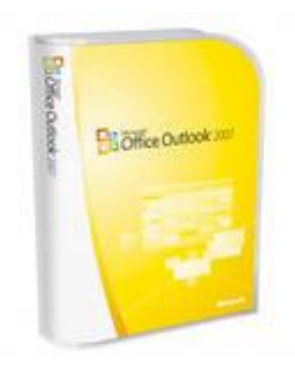

# ❖ **Функциональные возможности текстового редактора**

Это специализированная **прикладная** программа для **подготовки, создания, редактирования (модификации) и печати текстовых документов**.

70% компьютеров используются как пишущие машинки.

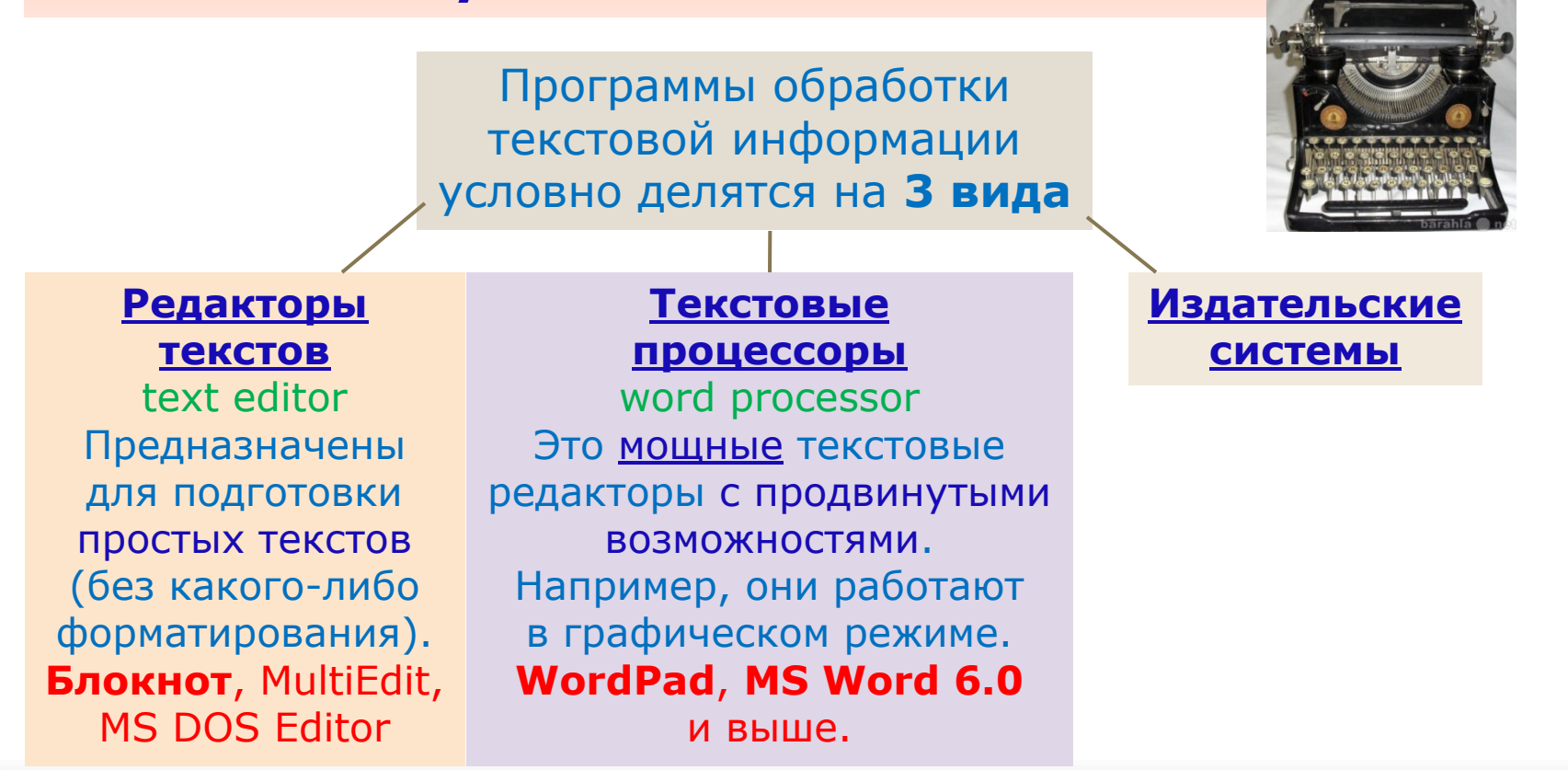

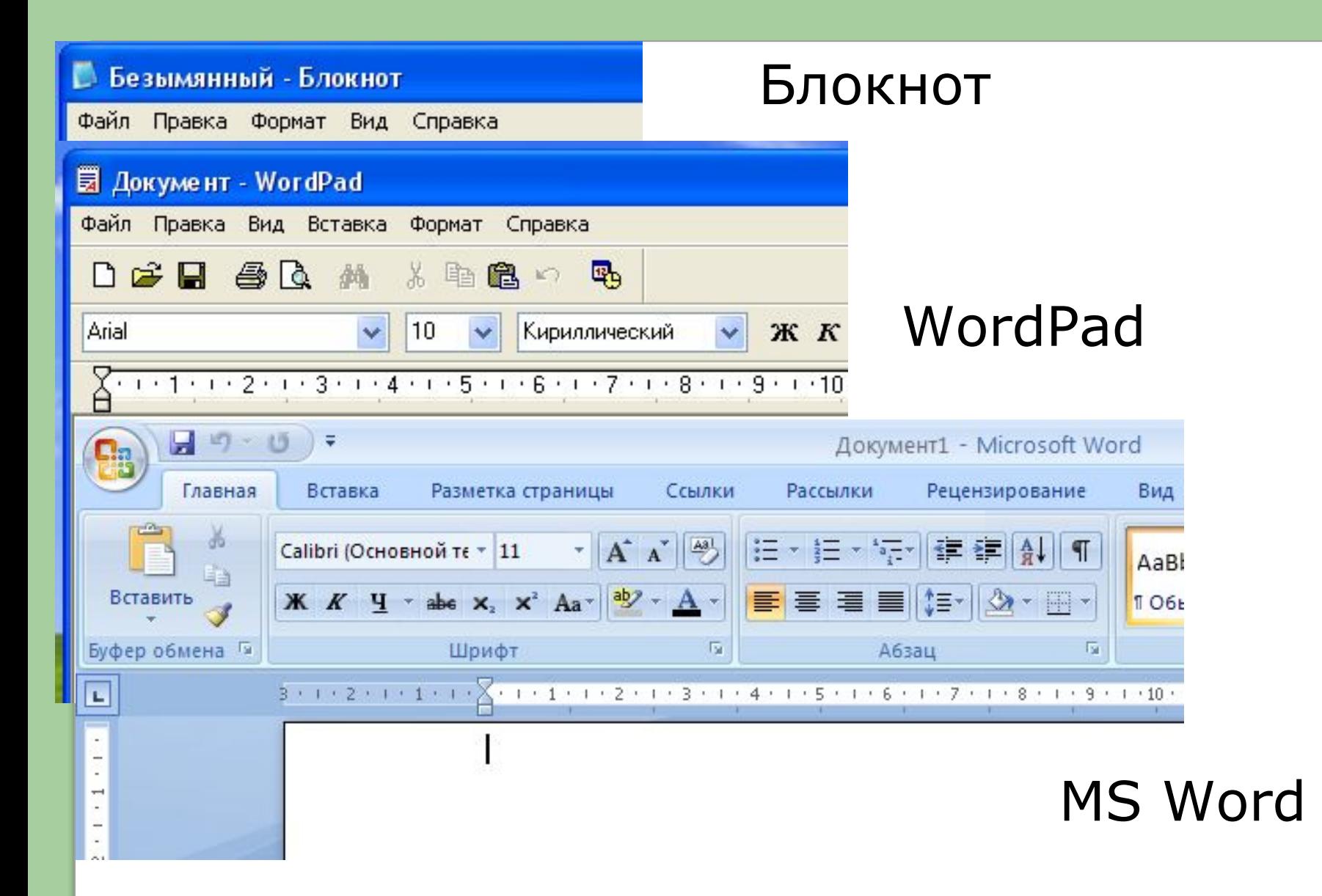

Создать

#### **Основные возможности**

- **Создание текст**а(ввод и редактирование), вставка символов, поиск и замена фрагментов текста. "**Ȁило на мыло**"
- **Форматирование символов**
	- установка шрифтов, их размера, цвета.

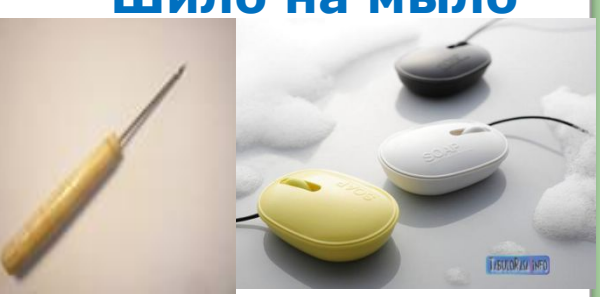

- **Форматирование абзаца**
	- выравнивание по ширине страницы, отступ,
	- межстрочный интервал.
- **Форматирование документа в целом**
	- автоматическое составление оглавления,
	- нумерация страниц.
- **Проверка правописания**  встроенный спеллер (Speller) – подбор синонимов.
- **Просмотр и печать** документа.

#### • **Возможность вставки в текст**:

- формулы,
- рисунки,
- готовые шаблоны.
- Возможность использовать одновременно **24 буфера обмена**.
- **Многооконность**.

Все это позволяет сводить воедино заметки, статьи, счета, брошюры без больших усилий.

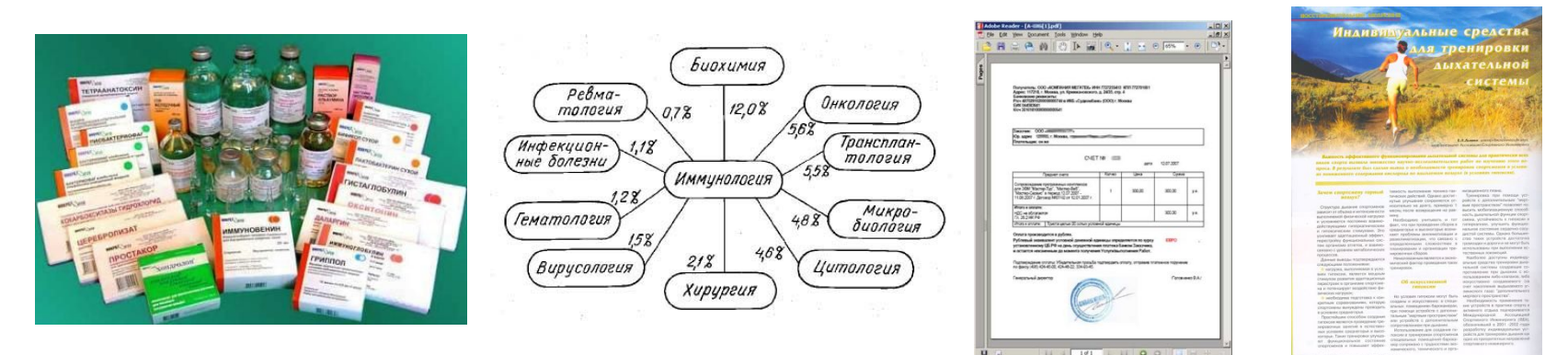

#### **Функция сохранения документов**

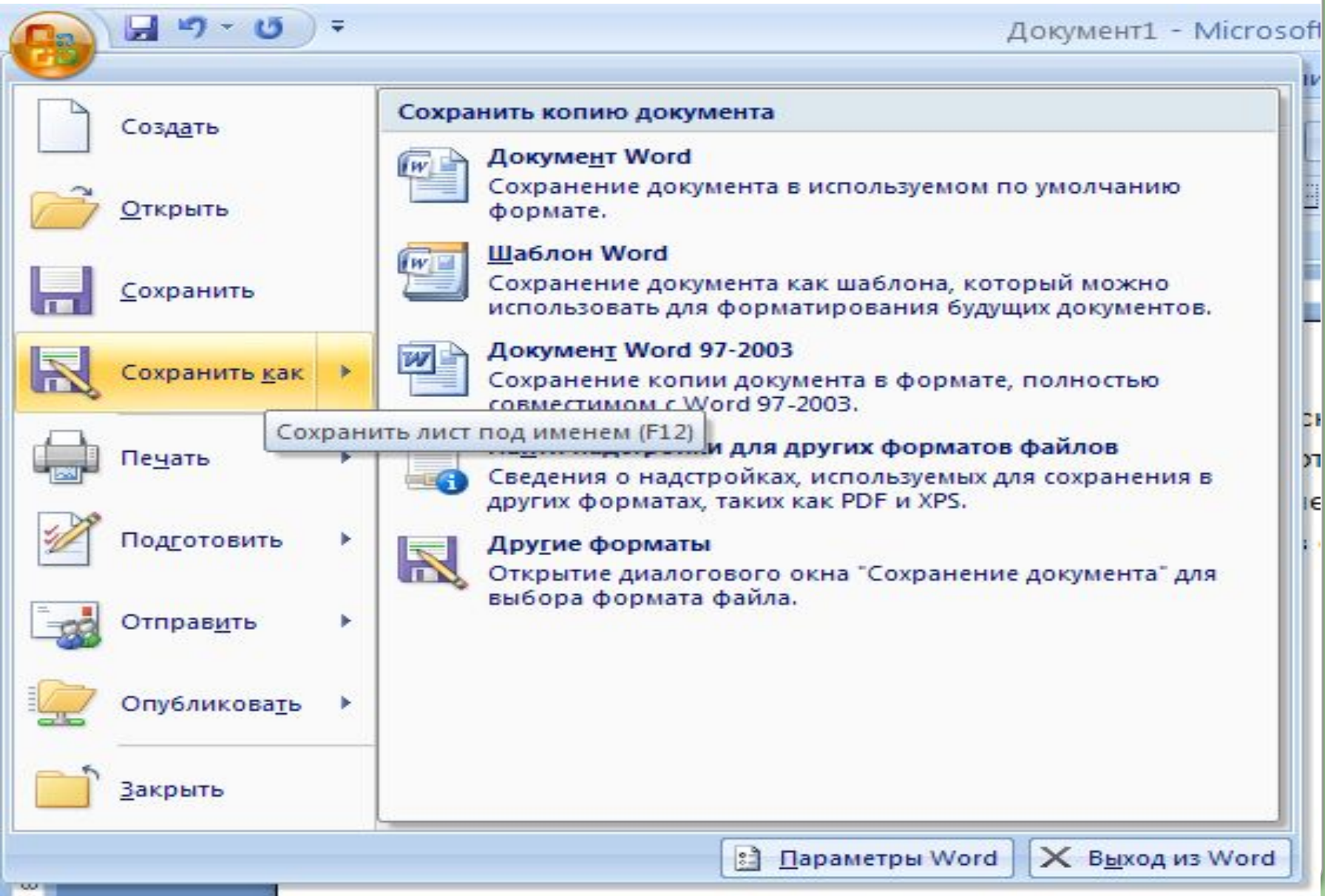

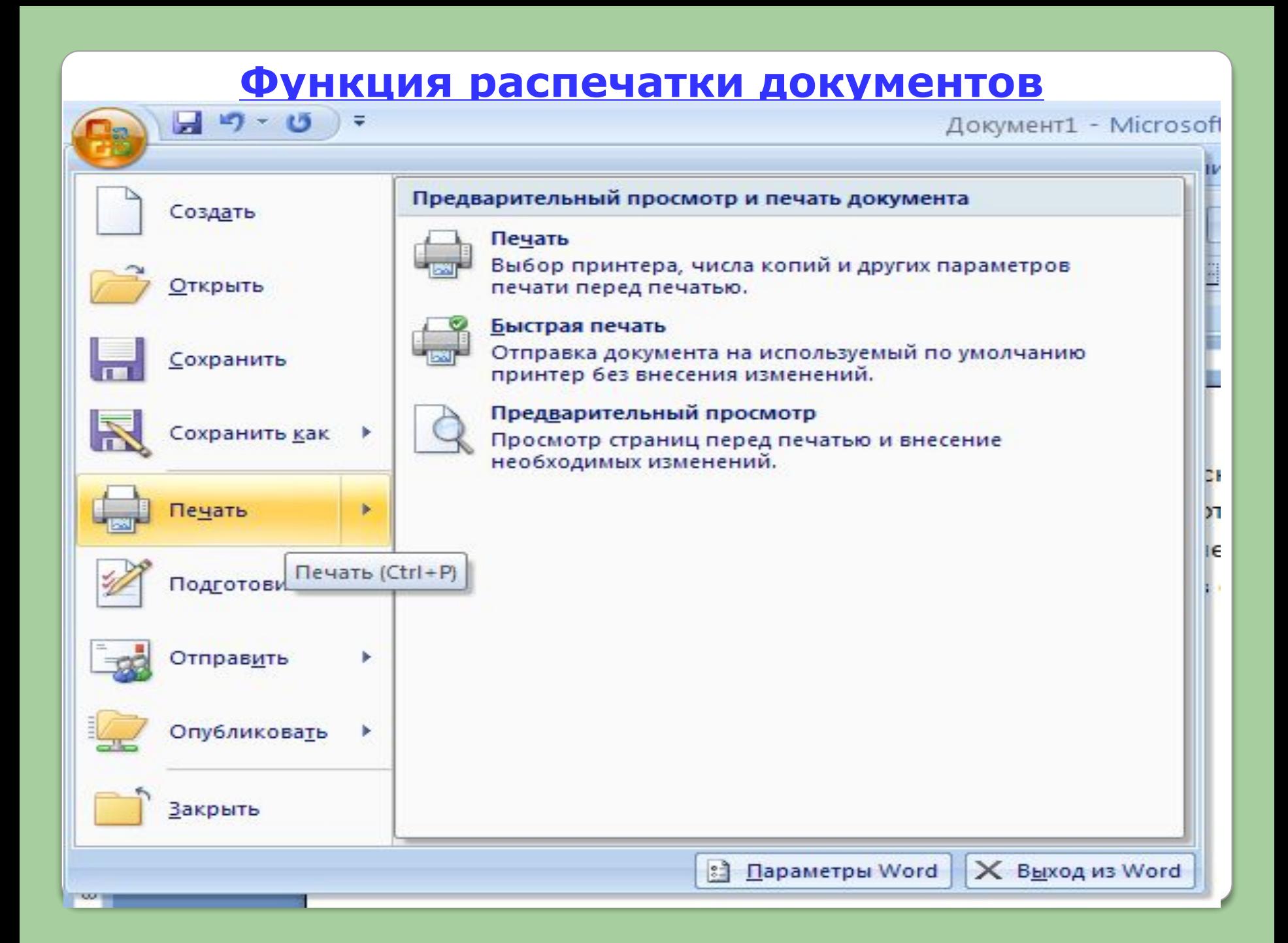

## **Функции форматирования документов**

![](_page_29_Figure_1.jpeg)

❖ **Функциональные возможности графического редактора**

*Графический редактор* **- это программа создания, редактирования и просмотра графических изображений**.

*Пример***:** визитки, объявления, рекламные ролики, иллюстрации, моделирование.

#### **Основные возможности**

- выбор цвета,
- перемещение, поворот,
- изменение размеров,
- зеркальное отображение,
- создание стандартных фигур.

![](_page_30_Picture_9.jpeg)

# **ǿетыре режима работы**

#### 1 **Режим выбора и настройки инструмента.**

*Пример:* курсор, перо, карандаш, щетка, валик, пульверизатор = = аэрограф, ножницы, ластик.

![](_page_31_Picture_3.jpeg)

#### 2 **Режим выбора цвета.**

#### *Пример:* палитра красок.

![](_page_31_Picture_65.jpeg)

#### 3 **Режим работы с рисунком**.

- рисование,
- редактирование,
- инвертирование,
- ретуширование изображений,
- формирование текстовых сообщений,
- библиотека готовых рисунков (несколько тысяч),
- имитация различных манер живописи.

![](_page_32_Picture_8.jpeg)

![](_page_32_Picture_9.jpeg)

![](_page_32_Picture_10.jpeg)

#### Ƿример: цифровая камера, сканер.

![](_page_32_Picture_12.jpeg)

![](_page_32_Picture_13.jpeg)

![](_page_33_Figure_0.jpeg)

# **Интерфейс растрового редактора Photoshop**

![](_page_34_Picture_1.jpeg)

# ❖ **Функциональные возможности табличного процессора**

Наша жизнь немыслима без расчетов: финансовых, научных или просто расчетов для себя.

![](_page_35_Picture_2.jpeg)

![](_page_35_Picture_3.jpeg)

![](_page_35_Picture_4.jpeg)

![](_page_35_Picture_5.jpeg)

Но! мало сделать расчет. Важно показать <u>Как</u> он сделан и Как оформить его в виде заслуживающего **доверия!** документа.

![](_page_35_Picture_7.jpeg)

Домохозяйка получила счет за квартиру.

Для этого и предназначены (ЭТ)- самая распространенная и мощная *информационная технология* для **профессиональной** работы с данными.

**Табличный процессор** – это прикладное программное обеспечение для создания и обработки электронных таблиц.

**Электронная таблица** – это компьютерный эквивалент обычной таблицы.

Главное **достоинство ЭТ**  возможность **мгновенного автоматического перерасчета** всех данных, связанных формулами, при изменении значения любого компонента таблицы.

![](_page_36_Picture_66.jpeg)

# ❖ **Функциональные возможности**

# **табличного процессора**

- Создание структуры размещения данных (проектирование ЭТ);
- Ввод, сохранение, редактирование данных;
- Встроенные математические инструменты обработки данных (вычисление среднего значения, дисперсии, корреляционный и дисперсионный анализ и др.);
- Ввод произвольных математических формул;
- Автоматический пересчёт данных при изменении одного из их значений;
- Экспорт и импорт данных, возможность импорта текстовых данных.
- Создание макросов запись последовательности, наиболее часто повторяющихся рабочих операций;
- Установка защиты. Ячейка может быть защищена глобально или локально (указанием адреса);
- Графическое представление данных;
- Получение общей справочной информации по ситуации в которой оказался пользователь;
- Создание межтабличных связей, путём организации внешних ссылок;
- Объединение файлов путём копирования, суммирования или вычитания данных из исходных таблиц в объединенную;

#### Идея создания ЭǺ возникла у студента!! Гарвардского университета (**СȀА**) Дэна Бриклина в 1979 г.

![](_page_39_Picture_1.jpeg)

Дэн Бриклин и его друг Боб Франкстон

**Microsof** 

![](_page_39_Picture_3.jpeg)

© Корпорация Майкрософт, 2007. Все права защищены

![](_page_39_Picture_5.jpeg)

![](_page_39_Picture_6.jpeg)

![](_page_39_Picture_7.jpeg)

![](_page_39_Picture_8.jpeg)

![](_page_39_Picture_9.jpeg)

**Excel** – "официальный счетовод" пакета прикладных программ Office 2007.

# **Структура электронной таблицы**

#### диалоговый режим

**Электронная таблица** – это **интерактивная**  компьютерная программа для **автоматизации** процесса расчета в табличной форме. В ячейках таблицы могут быть записаны данных различных типов: **текст, числа, даты, формулы**.

![](_page_40_Picture_40.jpeg)

![](_page_40_Picture_4.jpeg)

ǹоздание документа **Excel**

#### **Основные понятия ЭТ**

**Электронная таблица** состоит из **256 столбцов** (обозначение латинскими буквами) от A до ZZ (сначала от A до Z, потом от AA до AZ, затем от BA до BZ и т.д.) и **65536 строк** (обозначение числами).

• **Ячейка** – **место пересечения столбца и строки ЭТ**

![](_page_41_Picture_83.jpeg)

**Более 4 млн. ячеек**, которые вряд ли кому-то понадобятся.

• **Адрес ячейки** ЭǺ составляется из **буквы столбца и номера строки. B3**.

• **Активная ячейка** – это ячейка, с которой производятся какие-то работы. Выделяется рамкой, в правом нижнем углу которой находится черный квадратик – **маркер автозаполнения.**

#### **Блок ячеек** – группа последовательных ячеек

![](_page_42_Figure_1.jpeg)

#### **B2..C3 или B2:C3**

- **Ссылка** способ (формат) указания адреса ячейки.
- **Рабочий лист** представляет собой таблицу, состоящую из строк и столбцов.
- **Активный** рабочий лист это лист, с которым в настоящее время работает пользователь.
- **Рабочая книга** это документ в программе **Excel** это файл с произвольным именем и расширением (.xls

Рабочая книга состоит из рабочих листов ( "Лист 1", "Лист2").

![](_page_42_Figure_8.jpeg)

![](_page_43_Figure_0.jpeg)

#### **Данные, хранимые в ячейках электронной таблицы**

![](_page_44_Figure_1.jpeg)

В каждой ячейке могут быть размещены следующие виды данных:

- **символьные (текстовые);**
- **• числовые;**
- **• дата;**
- **формулы**. На экране видимое содержимое ячейки, возможно результат вычислений, произведенных по имеющейся, но **невидимой в ней** формуле;
- **функции** частный случай формул.

# **Вычисления в электронной таблице**

![](_page_45_Picture_32.jpeg)

ǿасть ячеек таблицы содержит **исходную** информацию, а часть **производную,** которая является результатом различных арифметических или иных операций. **Информационная структура в ЭТ – динамическая**,

т.е. с изменением исходных данных происходит автоматический **перерасчет** вычисляемых данных.

# **Графические возможности Excel**

Excel обладает огромными возможностями для создания деловой графики.

ǻ Excel богатая **библиотека диаграмм**, позволяющая создавать **диаграммы** и **графики** разных видов: Гистограммы, диаграммы круговые, столбчатые, линейные, ленточные, стопочные.

Их можно снабжать заголовками, пояснениями, изменять положение на листе, показать в трехмерном исполнении с возможностями поворачивания.

![](_page_46_Figure_4.jpeg)

#### Вертикальная гистограмма Объёмный график

![](_page_47_Figure_1.jpeg)

#### Круговая диаграмма

![](_page_47_Picture_3.jpeg)

#### Ƿузырьковая диаграмма

![](_page_47_Figure_5.jpeg)

![](_page_47_Figure_7.jpeg)

#### С областями

![](_page_47_Figure_9.jpeg)

#### Кольцевая диаграмма

![](_page_47_Figure_11.jpeg)

![](_page_48_Figure_0.jpeg)

#### **Структурированные данные** =

= организованные определенным образом: по определенным правилам, предусматривающим общие принципы описания, хранения и манипулирования данными, которые относятся к определенной предметной области.

Пример. Расписание движения поездов.

![](_page_49_Picture_4.jpeg)

![](_page_49_Figure_5.jpeg)

Книга регистрации заказов покупателей.

![](_page_49_Picture_7.jpeg)

Журнал преподавателя.

![](_page_49_Picture_9.jpeg)

Вопрос: Ǵожет ли считаться базой данных ваша записная книжка?

![](_page_49_Picture_11.jpeg)

**Базы данных (БД)** – совокупность структурированных данных, относящихся к определенной предметной области.

**Система управления базами данных (СУБД)** – это комплекс программных и языковых средств, необходимых для создания и использования БД.

# **По технологии**

✔ **Классификация баз данных**

# **ЦЕНТРАЛИЗОВАННАЯ**

хранится в памяти одной вычислительной системы

**обработки**

**РАСПРЕДЕЛЁННАЯ** 

состоит из нескольких частей, хранимых **в различных** ЭВМ вычислительной сети

**По способу доступа**

**С ЛОКАЛЬНЫМ ДОСТУПОМ**

**С УДАЛЁННЫМ ДОСТУПОМ**

![](_page_52_Figure_0.jpeg)

## **Элементы базы данных**

![](_page_53_Picture_172.jpeg)

**Поле** БД – это наименьший **поименованный** элемент информации, хранящийся в БД. Поле имеет имя!

Характеристики поля

Ǻаблица =

• **имя** - определяет , как следует обращаться к данным этого поля.

• **тип** - тип данных этого поля: символьный, числовой, календарный.

• **длина** - определяет предельную длину размещаемых в поле данных (*Пример*: 15 байт.)

• **точность** или формат - определяет способ форматирования данных в поле (*Пример*: 2 знака после запятой).

**Запись** – это совокупность логически связанных полей. Это строка таблицы. Могут ли быть 2 одинаковые записи в БД? **Ответ**: Нет.

**Файл БД** = таблица = это совокупность записей одной структуры.

Сколько в нашей таблице полей и записей? Ответ: Полей – 10. Записей – 2.

#### *Операции, которые можно производить с БД*

- **сортировка** записей упорядочение таблицы по одному из столбцов в порядке возрастания (убывания) значений;
- **поиск** записей по одному или нескольким критериям. Это выделение из таблицы строк по запросу с указанием признаков;
- **выборка** (согласно некоторому условию).

*Пример*: Выбрать всех студентов, чей рост более 1,80.

## **Функциональные возможности систем управления базами данных (СУБД)**

![](_page_55_Picture_1.jpeg)

это комплекс программных и языковых средств,(т.е. пакет программ) для организации и ведения баз данных.

### *Пример.*• ǹǻБД **PARADOX** – реляционная **БД.**

• **Fox Pro** – сетевая **БД**.

![](_page_55_Picture_5.jpeg)

• **MS Access** – входит в состав MS Office и предназначена для работы с *реляционными* **БД**,

![](_page_55_Picture_7.jpeg)

![](_page_55_Picture_8.jpeg)

Visual FoxPro 90

# **Функциональные возможности СУБД**

- **Создание** структуры таблицы БД
- **Ввод, сохранение, редактирование** данных
- **Запрос выборка** позволяет отобрать данные без их изменения (самый распространённый)
- **Запрос с параметром** выбор данных по одному или нескольким условиям отбора
- **Обработка** информации, подготовленной другими программными средствами
- **Использование другими программами** данных, сформированных СУБД
- **Администрирование доступа** к полям БД
- **Автоматическое шифрование** данных
- **Созданий межтабличных связей**
- **Вывод информации, создание отчёта**

# **Технология работы в СУБД**

Для создания базы данных средствами любой СУБД необходимо выполнить четыре этапа.

Этапы технологии:

1 **Описание структуры** базы данных, т.е. определение перечня полей, их типов и размеров.

- 2 **Ввод** и **редактирование** данных в таблицах.
- 3 **Обработка данных**, содержащихся в таблицах
- с помощью запросов.
	- 4 **Вывод информации** из базы данных.

**Минимально** необходимый набор функций СУБД: **ввод**, **вывод**, **обновление** и **поиск** информации.

**Примеры баз данных медицинского назначения. Библиографические базы данных**

Базы данных позволяют хранить упорядоченную информацию и регулярно ее **использовать.** Ƿоэтому в медицинской практике идет постоянная работа с БД. ǹуществует много различных типов баз данных по медицинской тематике.

# **данных**

**Базы** 

#### **Справочные**

#### **Фактографические**

- по **фармакологическим препаратам**;
- по лабораторным исследованиям;
- **по функциональным исследованиям;**
- **токсикологическая БД**  (о ядах и отравляющих веществах);
- **по диагностике и лечению диабета;**
	- Гистологических срезов;
	- По биотехнологии.

#### **Библиографические**

![](_page_59_Picture_84.jpeg)

#### **Фактографические**

#### Изложены факты о больном

- **операционный журнал**
- БД **медицинского страхования**;
- **• Поликлиника;**
- **• Стационар;**
- **• Отделение**.

![](_page_60_Picture_123.jpeg)

#### **Библиографические**

ǹодержат **вторичную** информацию о документах, включая рефераты и аннотации. ǹодержится **информация** о **публикациях по интересующему**  вопросу в виде библиографических описаний. **MEDLINE**.

![](_page_60_Figure_10.jpeg)

Ей около 40 лет, содержит 10 млн ссылок на медицинские журналы + реферат до 500 слов.